Vax VoIP ActiveX SDK — это комплект разработки программного обеспечения (SDK) для разработки управления VoIP ActiveX. Этот элемент управления можно разместить в любом приложении Windows; код предоставляется на основных языках .NET. SDK всегда поставляется с новой версией Vax VoIP ActiveX и доступен для бесплатной загрузки с сайта www.voipvax.com или отдельной загрузки. • Получать статус VoIP в реальном времени или отправлять сообщения о статусе VoIP в реальном времени • Записывать разговоры VoIP в реальном времени (до 32 голосов) и сохранять в архивный файл (файл avi или mp3) или отправлять по электронной почте • Встроенный VCMP ( Протокол управления голосовыми вызовами) поддержка VoIP в режиме реального времени• Компонент VoIP ActiveX ActiveX доступен для текстовых/голосовых конференций «один к одному», «один ко многим» и «многие ко многим»• Встроенный кодек сжатия голоса GSM 6.10 для низкой скорости передачи данных • Встроенный модем GSM 6.10 для передачи данных VoIP• Модули VoIP могут работать с несколькими модемами GSM 6.10• Автономный модуль управления VoIP ActiveX• Многоплатформенная поддержка (на базе Windows XP/Vista/NT) Требования: • Internet Explorer 5.5, IE 6, IE 7 и Firefox 1.5 (IE 8 еще не поддерживается). • Visual Basic 6.0 или выше • Windows 2000/Windows XP или выше • Подключение к локальной сети (Интернет или IP) •

Vax VoIP ActiveX элемент управления совместим с Microsoft Visual Studio 9.0, Visual C++ 6.0, Visual C++ 7.1, Visual C# 6.0, Windows Server 2008 или выше. Вебинар: Vax VoIP ActiveX

CTP 1.2 На этом вебинаре мы обсудим с вами новые добавленные функции и улучшения в последней выпущенной версии CTP 1.2 Vax VoIP ActiveX SDK. Мы также обсудим, как загрузить и установить VoIP CTP 1.2 SDK с нашего вебсайта www.voipvax.com, и что вы получите после установки. Это поможет каждому разработчику приложений улучшить и расширить возможности своих Windows-приложений, чтобы они хорошо работали со службами VoIP. Обсуждаемые темы будут включать: 1) В Vax VoIP SDK 1.2 добавлены новые функции: 1.1 Поддержка разработки элементов управления VoIP ActiveX в приложении 2.1 Во

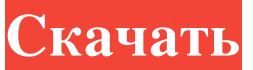

## **Vax VoIP ActiveX SDK**

Vax VoIP SDK совместим с платформой Windows. Это клиентский компонент для сервера. Сервер является компонентом сервера и имеет имя файла DLL Microsoft\_ServerActiveX\_dll. Этот компонент содержит предварительно скомпилированные файлы DLL программного обеспечения для сервера. Компоненты Vax VoIP ActiveX SDK: В этот компонент вошли следующие пункты:  $\mathbb{N}$  VoIP Voice ActiveX Control v3.0.0: Голосовое управление ActiveX — идеальное интегрированное решение для вашего приложения, позволяющее добавить в него голосовой чат. <sup>•</sup> VoIP Text ActiveX Control v3.0.0: Text ActiveX Control — идеальное интегрированное решение для добавления в ваше приложение текстового чата. <sup>•</sup> Управление VoIP-конференциями v3.0.0: Vax VoIP Conference Control может использоваться для многопользовательских голосовых конференций. <sup>[7</sup>] Vax VoIP Dial In Control v3.0.0: Vax VoIP Dial-In Control позволяет пользователям подключаться к системе голосовых конференций. <sup>•</sup> Управление списком пользователей Vax VoIP v3.0.0: Vax VoIP User List Control позволяет конечным пользователям участвовать в многопользовательской конференции. Как использовать компоненты Vax VoIP activeX v3.0.0: Компоненты Vax VoIP ActiveX поставляются с программой установки Visual Studio 2005. Существует три способа установки компонентов Vax VoIP: 1) Использование установщика 2) Использование файла MSI 3) Использование Microsoft Web Installer (MSI) Процесс установки Vax VoIP ActiveX SDK: Процесс установки vax VoIP ActiveX SDK будет следующим: <sup>[7]</sup> Установите компоненты Vax VoIP SDK в папку приложения «C:\Program Files\Microsoft Vax VoIP SDK». <sup>[2]</sup> Вызовите файл «RegisterServer.bat», чтобы зарегистрировать компоненты Vax VoIP в реестре приложений. <sup>•</sup> Вызовите файл «UnregisterServer.bat», чтобы отменить регистрацию компонентов Vax VoIP в реестре приложений. Изменения в Vax VoIP ActiveX SDK: Vax VoIP ActiveX SDK не изменился в версии 3.0.0. Единственное изменение — это контрольное обновление. Что можно сделать с В. fb6ded4ff2

https://eyeglobe.org/wp-content/uploads/2022/06/AVI\_Joiner\_\_\_\_\_\_\_.pdf

<https://digitalmentors.pro/2022/06/15/dtm-data-generator-кряк-license-key-скачать-бесплатно-pc-windows/> [https://nordpresse.be/wp-content/uploads/2022/06/Flexbeta\\_Slipstreamer\\_XP.pdf](https://nordpresse.be/wp-content/uploads/2022/06/Flexbeta_Slipstreamer_XP.pdf)

https://libertycentric.com/upload/files/2022/06/VJCvxJvjNGpidOYg37ve\_14\_8a64e7551315f367e38000589a6cc0e4\_file.pdf [https://www.tzbusinessnews.com/advert/solarwinds-user-device-tracker-%d0%ba%d0%bb%d1%8e%d1%87-with-license-code-](https://www.tzbusinessnews.com/advert/solarwinds-user-device-tracker-%d0%ba%d0%bb%d1%8e%d1%87-with-license-code-%d1%81%d0%ba%d0%b0%d1%87%d0%b0%d1%82%d1%8c-%d0%b1%d0%b5%d1%81%d0%bf%d0%bb%d0%b0%d1%82%d0%bd%d0%be-3264bit-latest-2022/) [%d1%81%d0%ba%d0%b0%d1%87%d0%b0%d1%82%d1%8c-%d0%b1%d0%b5%d1%81%d0%bf%d0%bb%d0%b0%d1%8](https://www.tzbusinessnews.com/advert/solarwinds-user-device-tracker-%d0%ba%d0%bb%d1%8e%d1%87-with-license-code-%d1%81%d0%ba%d0%b0%d1%87%d0%b0%d1%82%d1%8c-%d0%b1%d0%b5%d1%81%d0%bf%d0%bb%d0%b0%d1%82%d0%bd%d0%be-3264bit-latest-2022/) [2%d0%bd%d0%be-3264bit-latest-2022/](https://www.tzbusinessnews.com/advert/solarwinds-user-device-tracker-%d0%ba%d0%bb%d1%8e%d1%87-with-license-code-%d1%81%d0%ba%d0%b0%d1%87%d0%b0%d1%82%d1%8c-%d0%b1%d0%b5%d1%81%d0%bf%d0%bb%d0%b0%d1%82%d0%bd%d0%be-3264bit-latest-2022/)

<https://olioscuteri.it/wp-content/uploads/2022/06/hanslati.pdf>

http://slimancity.com/upload/files/2022/06/OiFsCBChoZSvpoC8ADyB\_15\_713b2c19f14a4a7cb2cb61137404b2ed\_file.pdf

[https://5ddiamondpaint.dk/wp-content/uploads/2022/06/EViewBox\\_\\_\\_With\\_License\\_Code\\_.pdf](https://5ddiamondpaint.dk/wp-content/uploads/2022/06/EViewBox___With_License_Code_.pdf)

<http://pepsistars.com/ipchat-mobi-скачать-бесплатно-без-регистрации-x64/>

<https://holidayjuice.com/remco-wave-кряк-скачать/>

<https://deccan-dental.com/excel-to-ms-dynamics-crm-кряк-скачать-win-mac-latest/>

<https://owensnadine84.wixsite.com/laipergabas/post/typetext-кряк-product-key-full-скачать>

[https://klealumni.com/upload/files/2022/06/pkGwt5LRhUpLLXDmokoZ\\_15\\_713b2c19f14a4a7cb2cb61137404b2ed\\_file.pdf](https://klealumni.com/upload/files/2022/06/pkGwt5LRhUpLLXDmokoZ_15_713b2c19f14a4a7cb2cb61137404b2ed_file.pdf) <http://www.milanomia2.com/wp-content/uploads/2022/06/TurboLaunch.pdf>

[https://undergroundstudio.it/wp-content/uploads/2022/06/My\\_Outlook\\_Today\\_\\_\\_LifeTime\\_Activation\\_Code\\_\\_\\_Latest.pdf](https://undergroundstudio.it/wp-content/uploads/2022/06/My_Outlook_Today___LifeTime_Activation_Code___Latest.pdf) <http://43gear.com/?p=100031224>

[https://www.hotels-valdys.fr/non-classe/excel\\_spy-ключ-activation-code-with-keygen-скачать-бесплатно-for-pc-2022](https://www.hotels-valdys.fr/non-classe/excel_spy-ключ-activation-code-with-keygen-скачать-бесплатно-for-pc-2022) <https://thebakersavenue.com/hippoedit-кряк-скачать-бесплатно-без-регистр/>

[https://lear.orangeslash.com/advert/studio-for-winjs-with-license-code-%d1%81%d0%ba%d0%b0%d1%87%d0%b0%d1%82%](https://lear.orangeslash.com/advert/studio-for-winjs-with-license-code-%d1%81%d0%ba%d0%b0%d1%87%d0%b0%d1%82%d1%8c-%d0%b1%d0%b5%d1%81%d0%bf%d0%bb%d0%b0%d1%82%d0%bd%d0%be-3/)

[d1%8c-%d0%b1%d0%b5%d1%81%d0%bf%d0%bb%d0%b0%d1%82%d0%bd%d0%be-3/](https://lear.orangeslash.com/advert/studio-for-winjs-with-license-code-%d1%81%d0%ba%d0%b0%d1%87%d0%b0%d1%82%d1%8c-%d0%b1%d0%b5%d1%81%d0%bf%d0%bb%d0%b0%d1%82%d0%bd%d0%be-3/)

[https://coachdeemprendedores.com/wp-content/uploads/2022/06/FTP\\_Guard.pdf](https://coachdeemprendedores.com/wp-content/uploads/2022/06/FTP_Guard.pdf)